## Associação do Instituto Superior Técnico<br>para a Investigação e Desenvolvimento

## **Ficha de Abertura de Projeto SAP**

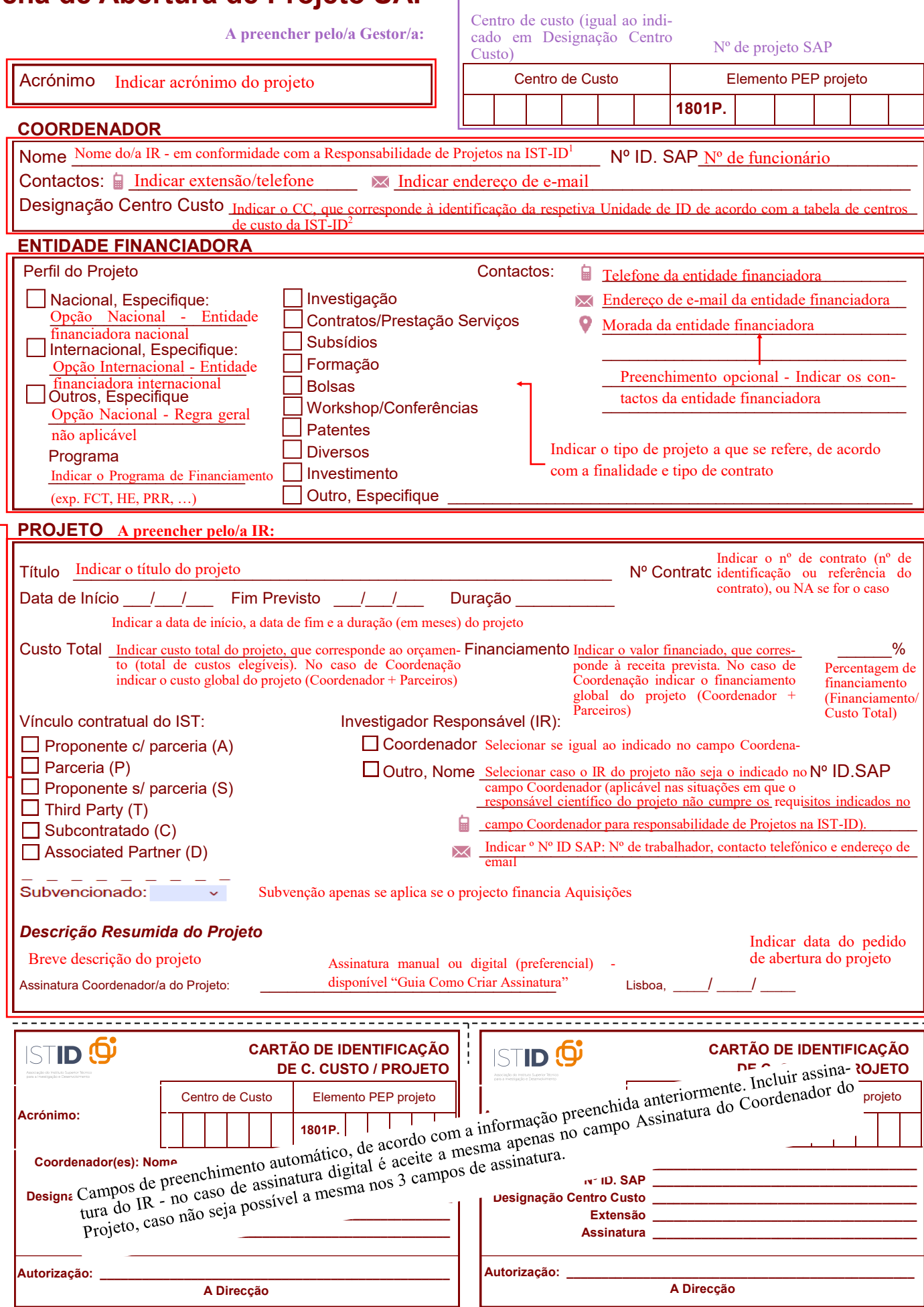

**A preencher pelo/a IR:**

A preencher pelo/a IR:

**A preencher pelo/a IR:**

A preencher pelo/a IR:

**A preencher pelo/a Gestor/a:**

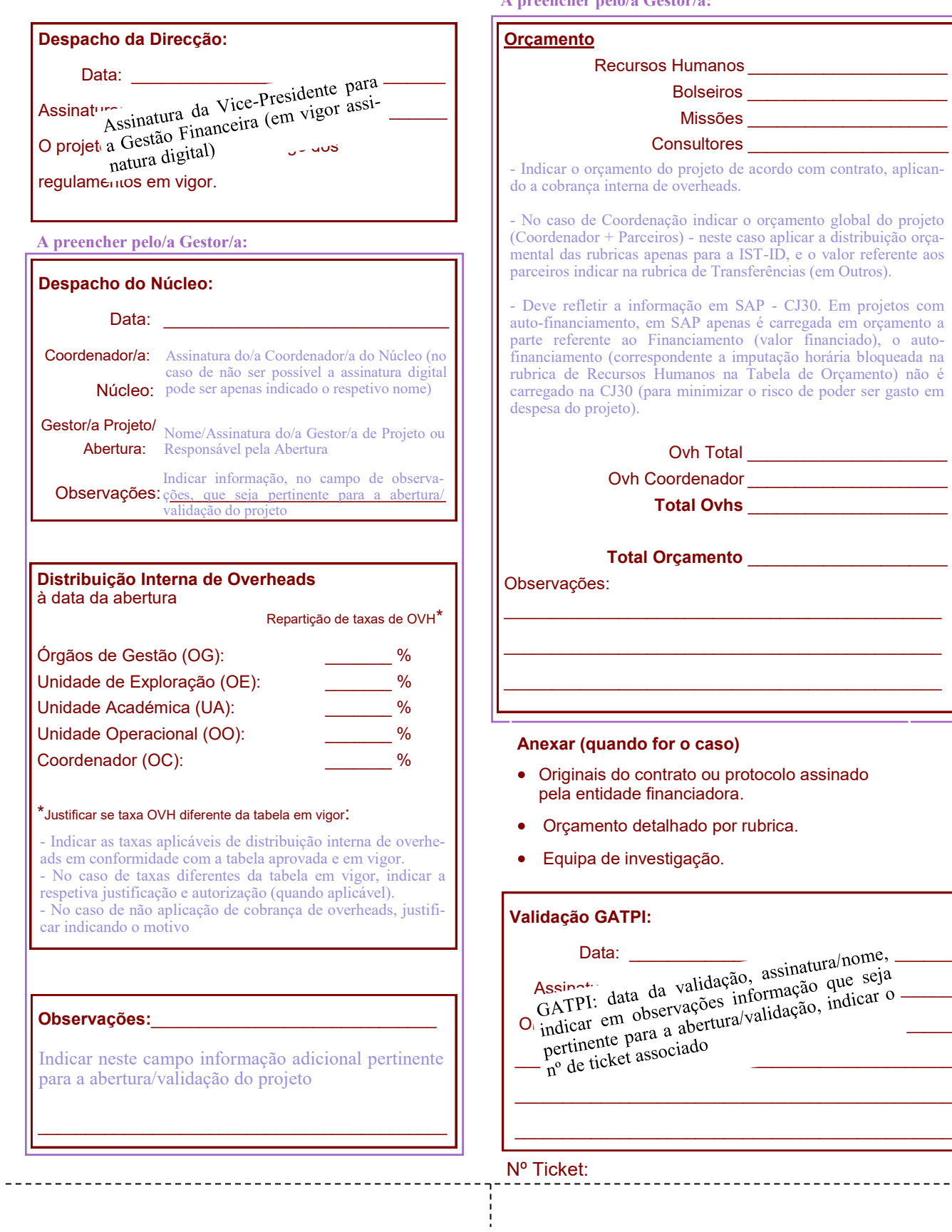

Assinatura da valudaya...<br> $\frac{1}{2}$  da valudaya...  $\Omega_{\rm indical}$  em  $_{\rm coa}$  a abertura/values,  $\frac{\text{posterior}}{\text{posterior}}$ 

--------------------------

## **Notas:**

1. Conformidade com as regras de Responsabilidade de Projetos na IST-ID:

- No caso de vínculo contratual ao IST, se afiliado/a a uma Unidade de ID da IST-ID e constar na lista do Acordo Third Party - Investigadores/as doutorados/as com contrato de trabalho na IST-ID

2. Indicar o CC, que corresponde à identificação da respetiva Unidade de ID a que o/a docente/investigador/a se encontra associado/a, de acordo com a tabela de centros de custo da IST-ID.